# 壼・甕を対象とした発掘図面に基づく 容量計算システムの開発 -Windows での実現-

嶋田 鉄兵† 藤原正敏‡ 荻野繁春‡ 坪川武弘‡ 清水幹郎‡ 福井大学工学部† 福井工業高等専門学校

1. はじめに

 考古学において,遺跡からの発掘資料を解析す る作業は,歴史上の様々な情報を得るために重要 である.一般に,考古資料は破片の状態で数多く 出土し,それを基とした図面が作成されるが,そ の数のために解析に膨大な時間と手間を要する.

 このことから,考古学研究では近年,コンピュ ータの能力(計算・記憶・検索)を利用して大量 の資料を電子化し、効率よく解析する事が注目さ れている.これにより,従来の方法では見出せな かった新たな発見を導き出す事が期待されている.

 我々は現在,考古資料の電子化とデータベース 化に関する研究に取り組んでいる.本稿では,コ ンピュータによる資料の電子化と,解析処理シス テムについて報告する. このシステムの大きな特 徴としては、コンピュータをあまり利用しない考 古学研究者も手軽に利用できる点が挙げられる.

## 2. 電子化・解析の流れ

2.1 開発環境・仕様

 本研究室では過去,UNIX 環境下で C 言語によ りシステム開発が行われてきた.しかし,システ ム利用の対象となる考古学研究者に UNIX の利用 者が少ない事,画像処理から結果出力に至るまで の処理が複数の OS にまたがっていた事から,一般 に広く利用されている Windows での開発に切り替 えた. また開発言語については、ユーザー・インタ ーフェースの構築が容易な Visual Basic を採用し た. 4-13 7F-7 情報処理学会第68回全国大会

 なお,研究では発掘図面をスキャナで計算機に 取り込み,図面画像として扱う.画像形式は,ヘ ッダから画像の高さ・幅などの情報が取り出せる など,解析の容易な TIFF を採用している.

2.2 システムの基本機能

本システムは,次に示す基本機能を備えている.

Development of a capacity calculation program based on the drawing for vessel( Tsubo and Kame)

† Teppei Shimada, Faculty of Engineering, University of Fukui ‡ Masatoshi Fujiwara, Shigeharu Ogino, Takehiro Tubokawa, Mikio Shimizu, Fukui National College of Technology

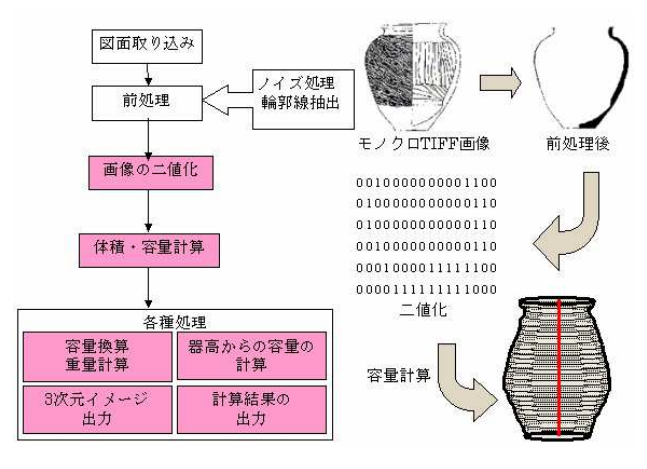

図1:システムの処理概要

1)二値化処理プログラム

図面画像とそのスケールライン (縮尺) を 1 ド ットずつ, 白を 0, 黒を 1 に置き換え, テキストフ ァイル(二値ファイル)として出力する.生成し た二値ファイルは以下の各プログラムで使用する. 2)スケール値計算プログラム

 スケールラインの二値ファイルを用いて,スケ ール値(図面上の 1 ドットが実測の何 cm に相当す るかの値)を計算する.この値は以下の各プログ ラムで使用する.

3)体積・容量計算プログラム

図面画像の二値ファイル、およびスケール値を 用いて,容器の体積(容器の粘土部分を含むボリ ューム)と容量(容器内部のボリューム),粘土 量などを計算する.

- 4)各種処理プログラム
	- 3)の計算結果を基にして,以下の処理を行う. 容量換算

 時代別の換算基準に沿った度量衡単位での容 量の換算を行う.

・ 重量計算

 容量計算で求められた粘土量から,産地別・ 器種別の容器の比重を用いて,重量を計算する.

器高と容量計算 容器内部について底からの高さを指定し,そ の高さまでの容量を計算する.また反対に、任

<sup>―</sup> Realization by Windows OS ―

意の容量から容器内部での高さを計算する処理 も備えている.

5)計算結果出力プログラム

3), 4) で述べた各計算結果を, csv ファイル として出力する.本システムでは,図面画像ごと に結果を出力する文書形式と,複数の図面画像の 結果をまとめ,データベースに利用しやすくした 表形式の,2 種類の出力形式を備えている.

6)3 次元表示プログラ ム

 図面画像の二値ファイ ルとスケール値を用いて, 3D Model:Tes 3 次元表示用の java アプ レットプログラム(本研 究室で開発)で表示する ための各種ファイルを作 成する. また,本システ ムには閲覧用のブラウザ を備えている.

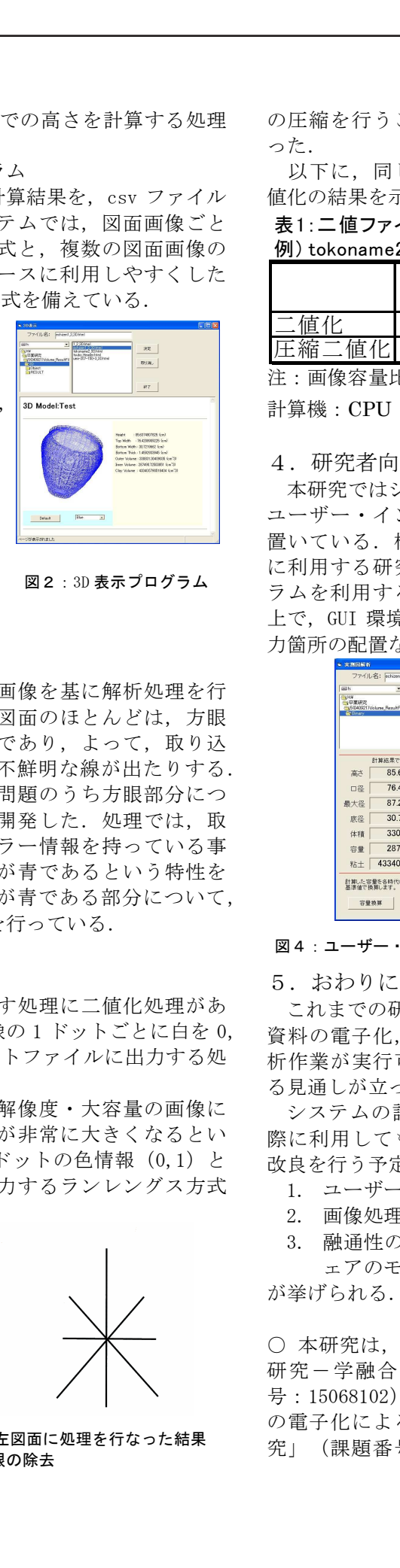

図2:3D 表示プログラム

### 3. 考古資料の電子化

3.1 画像の前処理

 本システムでは,図面画像を基に解析処理を行 っている.しかし,発掘図面のほとんどは,方眼 用紙に手書きされたものであり,よって、取り込 み時に方眼が残ったり,不鮮明な線が出たりする.

 本研究では,これらの問題のうち方眼部分につ いて、除去処理を新たに開発した. 処理では、取 り込んだ図面が最初にカラー情報を持っている事 と,大半の方眼紙の方眼が青であるという特性を 活かし,画像上でドットが青である部分について, 情報を白に置き換える事を行っている.

#### 3.2 二値化処理

 本システムの根幹を成す処理に二値化処理があ る.本研究では,図面画像の 1 ドットごとに白を 0, 黒を 1 と変換してテキストファイルに出力する処 理を基本としている.

 ただしこの方法は,高解像度・大容量の画像に 適用するとファイル容量が非常に大きくなるとい う問題がある. そこで、ドットの色情報 (0,1) と その連続数を組として出力するランレングス方式

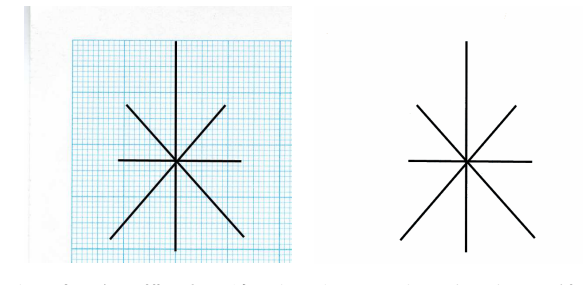

左:方眼紙に描かれた線,右:左図面に処理を行なった結果 図3:方眼の除去

の圧縮を行うことで,ファイル容量の低減化を行 った.

 以下に,同じ図面画像に対する二値化と圧縮二 値化の結果を示す.

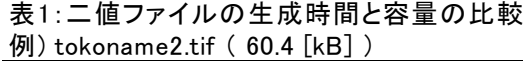

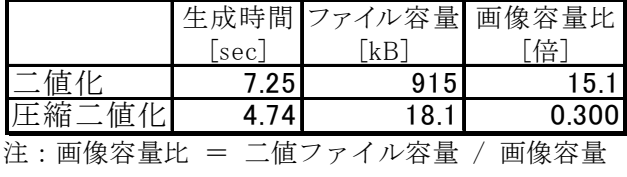

計算機: CPU 866[MHz], メモリ 130[MB]

4.研究者向けユーザー・インターフェース

 本研究ではシステム開発の一方で,GUI 環境での ユーザー・インターフェースの構築もまた重点に 置いている.構築に当たっては,システムを実際 に利用する研究者の視点から,開発した各プログ ラムを利用するための操作性,利便性を考慮した 上で,GUI 環境の整備(処理の配置,データの入出 力箇所の配置など)を行った.

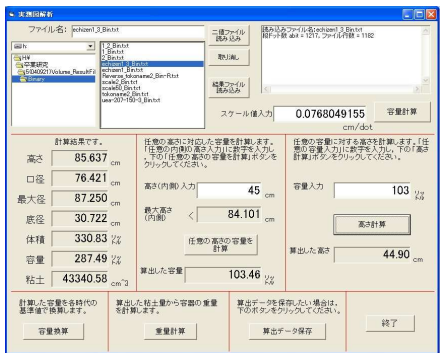

図4:ユーザー・インターフェース改良の例(実測図解析)

#### 5.おわりに

これまでの研究により, GUI 環境下における考古 資料の電子化,および容量計算をはじめとする解 析作業が実行可能となり,考古学研究に貢献でき る見通しが立った.

システムの評価については,考古学研究者に実 際に利用してもらい,その結果に基づいて改善・ 改良を行う予定である. 課題としては,

- 1. ユーザー・インターフェースの改良
- 2. 画像処理の前処理の効率化
- 3. 融通性のあるシステムが構築可能なソフトウ ェアのモジュール化

が挙げられる.

○ 本研究は、特定領域研究「中世考古学の総合的 研究-学融合を目指した新領域創生」(課題番 号: 15068102) の研究区分 D01-1「中世考古資料 の電子化による分析とデータベース化に関する研 究」(課題番号:15068153)の援助を受けている。